## Quick Guide

## **Toxicity Discharge Monitoring Reports (DMRs)**

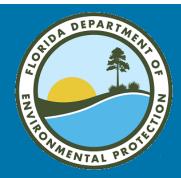

If an NPDES permit contains limits for whole effluent toxicity, the DMR will have boxes for reporting the routine test results and boxes to report the results of any additional follow-up testing that may be required. Use the first box for each test species to report only the routine toxicity test results. Use the second and third boxes for each species to report additional follow-up test results.

| 7-DAY CHRONIC STATRE  Ceriodaphnia dubia (Routine) | Sample<br>Measurement | 56_     |          | Rout                                                                                                    | ine test results go in the first |
|----------------------------------------------------|-----------------------|---------|----------|----------------------------------------------------------------------------------------------------|----------------------------------|
| PARM CODE TRP3B P                                  | Permit                | 100     |          | ho                                                                                                    | x (P). All results less than     |
| Mon. Site No. EFD-1                                | Requirement           | (Min)   |          | , ,                                                                                                    |                                  |
| 7-DAY CHRONIC STATRE                               | Sample                | 75      |          | 100%                                                                                                    | should be entered as actual      |
| Ceriodaphnia dubia (Additional)                    | Measurement           | /5      |          |                                                                                                    | results, not <100%.              |
| PARM CODE TRP3B Q                                  | Permit                | 100     |          |                                                                                                    | ,                                |
| Mon. Site No. EFD-1                                | Requirement           | (Min)   |          |                                                                                                    |                                  |
| 7-DAY CHRONIC STATRE                               | Sample                | >100    |          |                                                                                                    |                                  |
| Ceriodaphnia dubia (Additional)                    | Measurement           | >100    |          |                                                                                                    |                                  |
| PARM CODE TRP3B R                                  | Permit                | 100     |          | If addit                                                                                                    | ional follow-up tests were run,  |
| Mon. Site No. EFD-1                                | Requirement           | (Min)   |          |                                                                                                    | •                                |
| 7-DAY CHRONIC STATRE                               | Sample                | >100    | E        | enter those results in the second and third boxes (Q and R).                                                   |                                  |
| Pimephales promelas (Routine)                      | Measurement           | >100    |          |                                                                                                    |                                  |
| PARM CODE TRP6C P                                  | Permit                | 100     |          |                                                                                                    | ama boxee (& ana rt).            |
| Mon. Site No. EFD-1                                | Requirement           | (Min)   |          |                                                                                                    |                                  |
| 7-DAY CHRONIC STATRE                               | Sample                | MNR     |          |                                                                                                    |                                  |
| Pimephales promelas (Additional)                   | Measurement           | IVIIVI  |          |                                                                                                    |                                  |
| PARM CODE TRP6C Q                                  | Permit                | 100     |          | 16 1                                                                                                    | C' ( ' 10' C                     |
| Mon. Site No. EFD-1                                | Requirement           | (Min)   |          | If a test is not required this reporting period, enter MNR (monitoring not required). Don't leave empty boxes. |                                  |
| 7-DAY CHRONIC STATRE                               | Sample                | MNR     |          |                                                                                                    |                                  |
| Pimephales promelas (Additional)                   | Measurement           | IVIIVIX |          |                                                                                                    |                                  |
| PARM CODE TRP6C R                                  | Permit                | 100     |          |                                                                                                    |                                  |
| Mon. Site No. EFD-1                                | Requirement           | (Min)   | <u> </u> |                                                                                                    |                                  |
|                                                    |                       |         |          |                                                                                                    |                                  |

If the additional follow-up tests are conducted during a different reporting period than the original routine toxicity test, do not report the routine test result a second time. In the first box enter MNR and enter the additional follow-up test results in the second and third boxes.

Only report a toxicity test result once on the DMR.